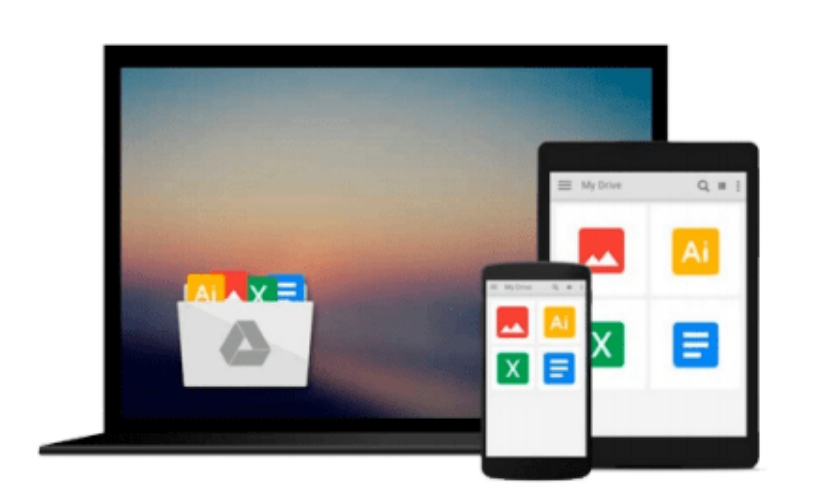

 $\sim$ 

# **Creating Dashboards with SAP BusinessObjects: The Comprehensive Guide to Xcelsius**

*Ray Li, Evan DeLodder*

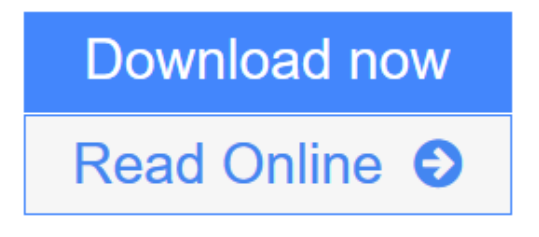

[Click here](http://youkof.club/go/read.php?id=1592294103) if your download doesn"t start automatically

# **Creating Dashboards with SAP BusinessObjects: The Comprehensive Guide to Xcelsius**

Ray Li, Evan DeLodder

**Creating Dashboards with SAP BusinessObjects: The Comprehensive Guide to Xcelsius** Ray Li, Evan DeLodder

Impress your audience with **eye-catching, informative, and easy-to-navigate dashboards** with SAP BusinessObjects Dashboards (formerly known as Xcelsius)! In this book, you'll quickly learn the basics of building your own business intelligence dashboard and move on to customize your creations with themes, data connections, and other essential features.

**1. SAP BusinessObjects Dashboards Basics** Build a strong foundation by understanding the features, options, themes, and commands at your disposal, and benefit from comprehensive examples and practical exercises.

**2. Visualize the Process** Benefit from numerous screenshots that show how different features will look in a dashboard (and view them in color in the online version!).

**3. Custom Options** Tailor and enhance your dashboard by using SDK tools, data connectivity with options like SAP Crystal Reports and SAP BusinessObjects Live Office, and both SAP and non-SAP tools.

#### **4. Bonus Online Information**

**5. Updated and Revised for Release 4.0** Find all changes in the move to SAP BusinessObjects Dashboards 4.0, from small menu changes and what they mean, to new developments in location intelligence and more.

### **Highlights:**

- Buttons, tools, and menus
- UI components
- Data connectivity
- Drill-down
- Dynamic visibility
- Location Intelligence
- SAP BusinessObjects Dashboards SDK
- Custom components

**L** [Download](http://youkof.club/go/read.php?id=1592294103) [Creating Dashboards with SAP BusinessObjects: The Compr ...pdf](http://youkof.club/go/read.php?id=1592294103)

**[Read Online](http://youkof.club/go/read.php?id=1592294103)** [Creating Dashboards with SAP BusinessObjects: The Com ...pdf](http://youkof.club/go/read.php?id=1592294103)

**Download and Read Free Online Creating Dashboards with SAP BusinessObjects: The Comprehensive Guide to Xcelsius Ray Li, Evan DeLodder**

#### **From reader reviews:**

#### **Linda Davis:**

Book is actually written, printed, or descriptive for everything. You can realize everything you want by a publication. Book has a different type. As it is known to us that book is important issue to bring us around the world. Beside that you can your reading proficiency was fluently. A publication Creating Dashboards with SAP BusinessObjects: The Comprehensive Guide to Xcelsius will make you to always be smarter. You can feel more confidence if you can know about almost everything. But some of you think in which open or reading a new book make you bored. It is not make you fun. Why they could be thought like that? Have you searching for best book or appropriate book with you?

#### **Vincent Mireles:**

Hey guys, do you would like to finds a new book you just read? May be the book with the name Creating Dashboards with SAP BusinessObjects: The Comprehensive Guide to Xcelsius suitable to you? The particular book was written by popular writer in this era. The actual book untitled Creating Dashboards with SAP BusinessObjects: The Comprehensive Guide to Xcelsiusis one of several books that everyone read now. This particular book was inspired a lot of people in the world. When you read this reserve you will enter the new way of measuring that you ever know prior to. The author explained their strategy in the simple way, and so all of people can easily to comprehend the core of this e-book. This book will give you a great deal of information about this world now. To help you to see the represented of the world within this book.

#### **Lucy Nelson:**

People live in this new moment of lifestyle always make an effort to and must have the free time or they will get lot of stress from both way of life and work. So , if we ask do people have extra time, we will say absolutely indeed. People is human not just a robot. Then we consult again, what kind of activity do you have when the spare time coming to you actually of course your answer will certainly unlimited right. Then do you ever try this one, reading ebooks. It can be your alternative in spending your spare time, often the book you have read will be Creating Dashboards with SAP BusinessObjects: The Comprehensive Guide to Xcelsius.

#### **Jose Lloyd:**

Do you like reading a reserve? Confuse to looking for your preferred book? Or your book seemed to be rare? Why so many issue for the book? But almost any people feel that they enjoy intended for reading. Some people likes reading, not only science book but additionally novel and Creating Dashboards with SAP BusinessObjects: The Comprehensive Guide to Xcelsius or perhaps others sources were given understanding for you. After you know how the good a book, you feel need to read more and more. Science book was created for teacher or perhaps students especially. Those textbooks are helping them to include their knowledge. In additional case, beside science reserve, any other book likes Creating Dashboards with SAP

BusinessObjects: The Comprehensive Guide to Xcelsius to make your spare time a lot more colorful. Many types of book like this one.

# **Download and Read Online Creating Dashboards with SAP BusinessObjects: The Comprehensive Guide to Xcelsius Ray Li, Evan DeLodder #VEZ0K5WURFG**

# **Read Creating Dashboards with SAP BusinessObjects: The Comprehensive Guide to Xcelsius by Ray Li, Evan DeLodder for online ebook**

Creating Dashboards with SAP BusinessObjects: The Comprehensive Guide to Xcelsius by Ray Li, Evan DeLodder Free PDF d0wnl0ad, audio books, books to read, good books to read, cheap books, good books, online books, books online, book reviews epub, read books online, books to read online, online library, greatbooks to read, PDF best books to read, top books to read Creating Dashboards with SAP BusinessObjects: The Comprehensive Guide to Xcelsius by Ray Li, Evan DeLodder books to read online.

### **Online Creating Dashboards with SAP BusinessObjects: The Comprehensive Guide to Xcelsius by Ray Li, Evan DeLodder ebook PDF download**

**Creating Dashboards with SAP BusinessObjects: The Comprehensive Guide to Xcelsius by Ray Li, Evan DeLodder Doc**

**Creating Dashboards with SAP BusinessObjects: The Comprehensive Guide to Xcelsius by Ray Li, Evan DeLodder Mobipocket**

**Creating Dashboards with SAP BusinessObjects: The Comprehensive Guide to Xcelsius by Ray Li, Evan DeLodder EPub**

**Creating Dashboards with SAP BusinessObjects: The Comprehensive Guide to Xcelsius by Ray Li, Evan DeLodder Ebook online**

**Creating Dashboards with SAP BusinessObjects: The Comprehensive Guide to Xcelsius by Ray Li, Evan DeLodder Ebook PDF**